### **ПРОТОКОЛ № 8157/2022**

# **проведения совместных испытаний программного изделия «Р7-Офис. Версия с ЭЦП» версии 6.3.8 и операционной системы общего назначения «Astra Linux Common Edition» (очередное обновление 2.12)**

г. Москва 24.08.2022 г.

### 1 Предмет испытаний

1.1 В настоящем протоколе зафиксирован факт проведения в период с 23.08.2022 по 24.08.2022 гг. совместных испытаний программного изделия «Р7-Офис. Версия с ЭЦП» версии 6.3.8 (далее – ПИ «Р7-Офис»), разработанного АО «Р7», и операционной системы общего назначения «Astra Linux Common Edition» (очередное обновление 2.12.45) (далее – ОС Astra Linux), разработанной ООО «РусБИТех-Астра».

2 Объект испытаний

2.1 Перечень компонентов, эксплуатировавшихся в ходе проведения данных испытаний, относящихся к ПИ «Р7-Офис», представлен в Таблице 1.

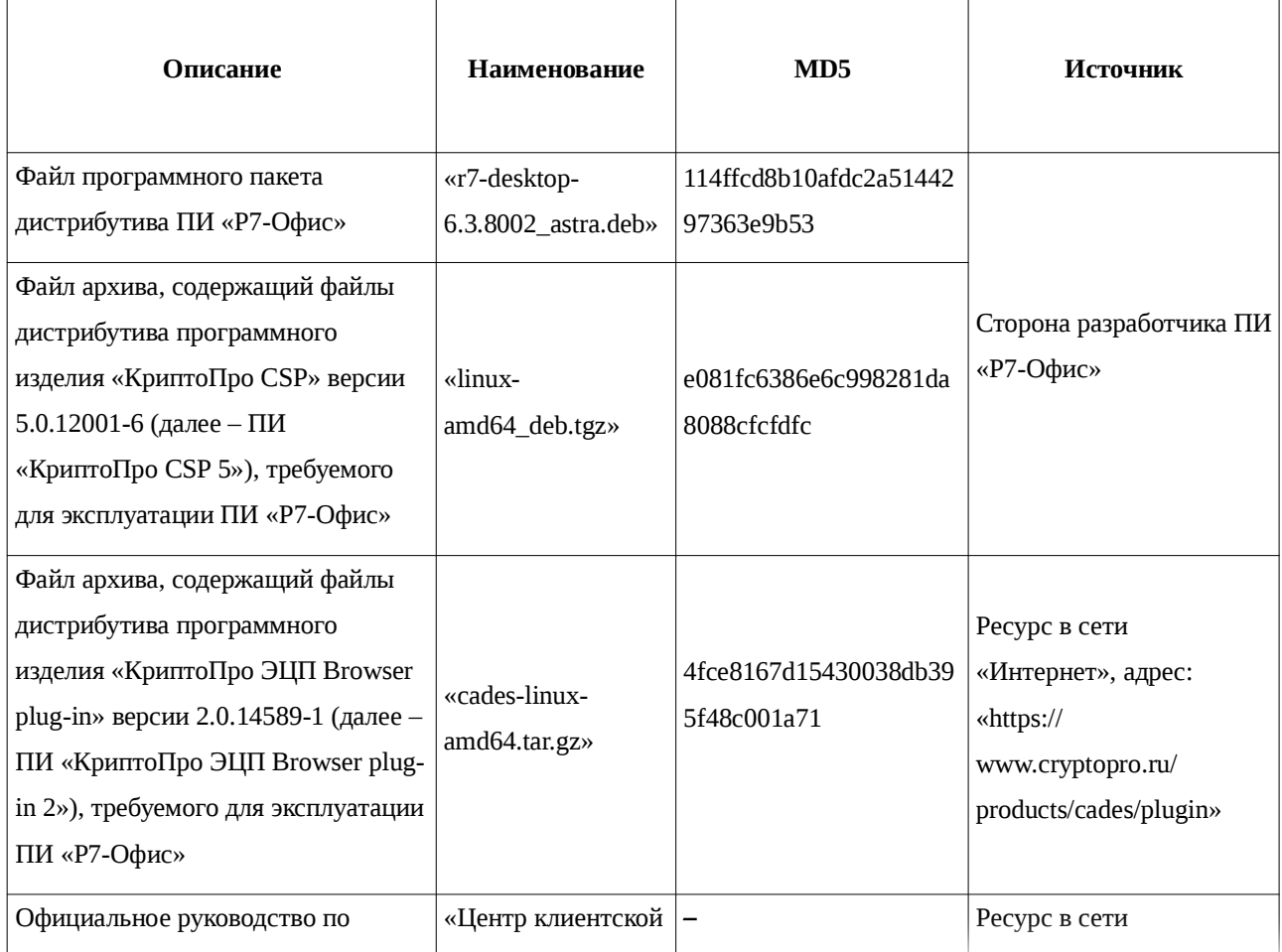

Таблица 1 – Перечень компонентов, относящихся к ПИ «Р7-Офис»

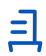

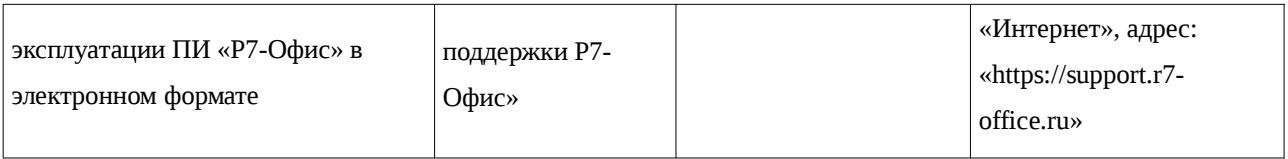

3 Ход испытаний

3.1 В ходе проведения настоящих испытаний были выполнены проверки корректности функционирования ПИ «Р7-Офис» в среде ОС Astra Linux в объеме, указанном в Приложении 1.

4 Результаты испытаний

4.1 ПИ «Р7-Офис» корректно функционирует в среде ОС Astra Linux.

Вывод

ПИ «Р7-Офис» и ОС Astra Linux совместимы, принимая во внимание информацию, содержащуюся в разделах 3, 4 и Приложении 2.

5 Состав рабочей группы и подписи сторон

Данный протокол составлен участниками рабочей группы:

Толстых С. А. – руководитель отдела тестирования на совместимость департамента развития технологического сотрудничества ДВиС ООО «РусБИТех-Астра»;

Глотов В. С. – младший инженер сектора испытаний на совместимость с СВТ отдела тестирования на совместимость департамента развития технологического сотрудничества ДВиС ООО «РусБИТех-Астра».

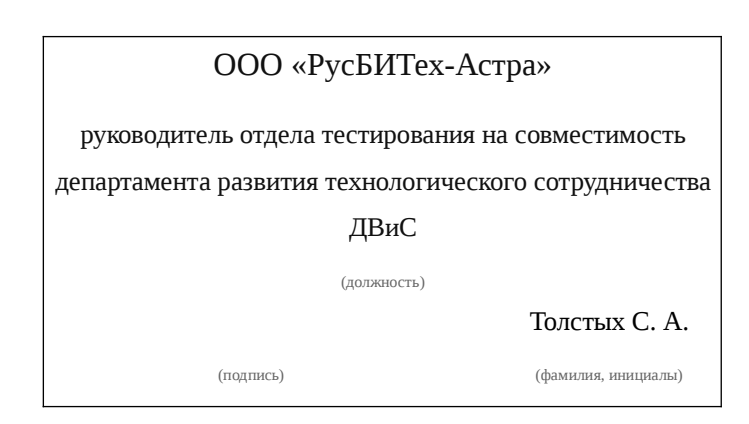

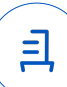

### **Приложение 1 к Протоколу № 8157/2022**

### **Перечень проверок совместимости ПИ «Р7-Офис» и ОС Astra Linux**

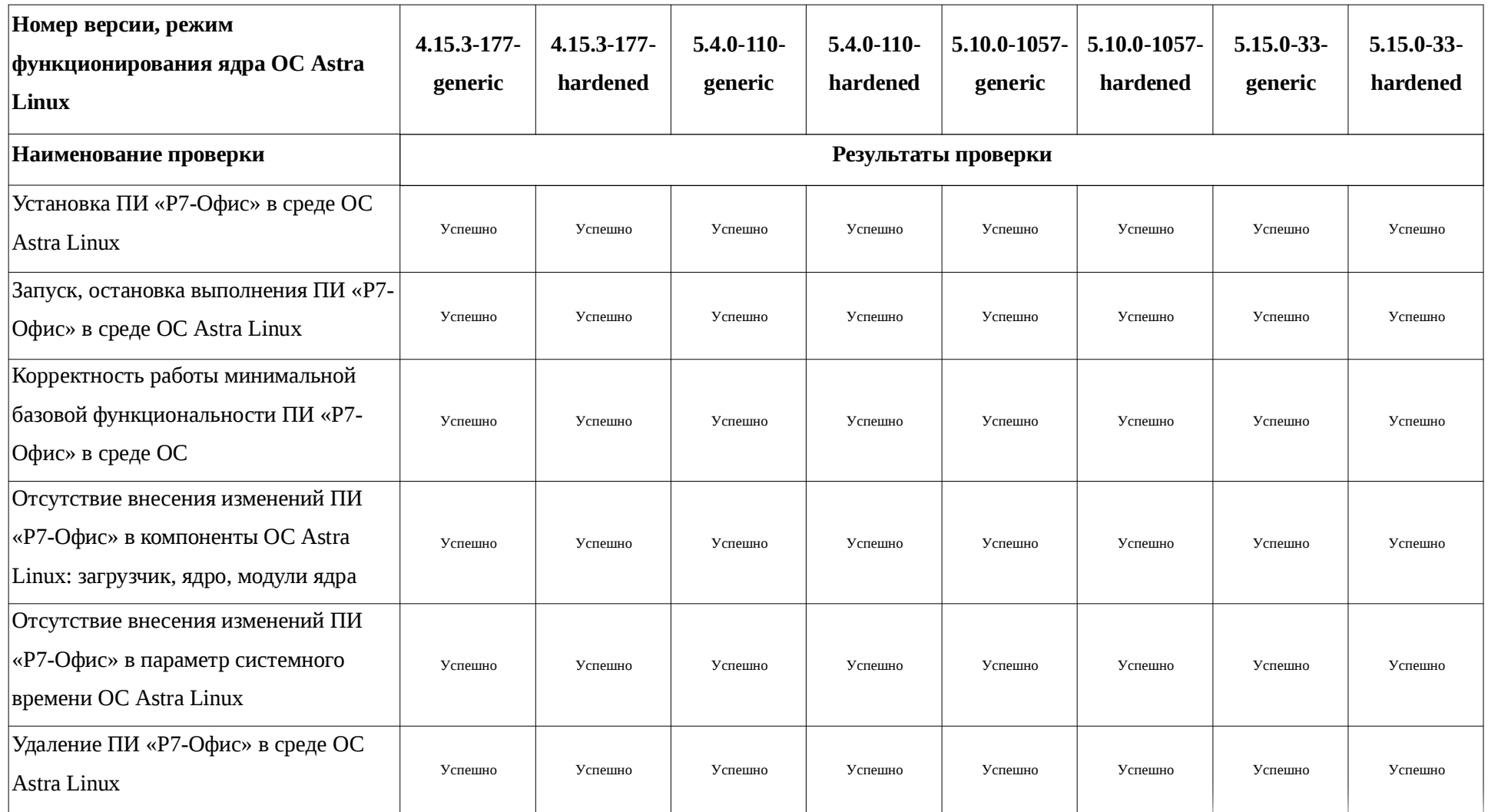

Передан через Диадок 01.09.2022 12:40 GMT+03:00 89b1bf92-bc7e-4f3e-aab2-b505d90e5450 Страница 3 из 6

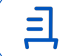

#### **Приложение 2 к Протоколу № 8157/2022**

#### **Инструкция по установке и удалению ПИ «Р7-Офис» в среде ОС Astra Linux**

1 Установка ПИ «Р7-Офис»:

1.1 установить ПИ «КриптоПро CSP 5», требуемое для эксплуатации ПИ «Р7-Офис»:

1.1.1 выполнить системные команды:

tar -zxf linux-amd64\_deb.tgz

cd ./linux-amd64\_deb/

sudo ./install.sh

1.2 установить ПИ «КриптоПро ЭЦП Browser plug-in 2» также требуемое для эксплуатации ПИ «Р7-Офис»:

1.2.1 выполнить системные команды:

tar -zxvf cades-linux-amd64.tar.gz ./cprocsp-pki-cades-64\_2.0.14589-1\_amd64.deb sudo dpkg -i cprocsp-pki-cades-64\_2.0.14589-1\_amd64.deb

1.3 установить ПИ «Р7-Офис»:

1.3.1 выполнить системные команды:

sudo -s

dpkg -i r7-desktop-6.3.8002\_astra.deb

apt install -y fonts-crosextra-carlito fonts-dejavu fonts-liberation fonts opensymbol curl gstreamer1.0-libav gstreamer1.0-plugins-ugly libasound2 libc6 libcairo2 libgcc1 libgconf-2-4 libgtk-3-0 libstdc++6 libx11-6 libxss1 x11-common xdg-utils

1.3.2 активировать файл лицензии ПИ «Р7-Офис», выполнив системные команды (внутри следующего блока данных команд имя файла эксплуатируемой пользователем ПИ «Р7-Офис» лицензии: «лицензия.lickey»):

sudo -s

mv лицензия.lickey /etc/r7-office/license/license.lickey

chmod 777 /etc/r7-office/license/license.lickey

1.3.3 проверить видимость сертификата, эксплуатируемого ПИ «Р7-Офис», внутри ПИ «КриптоПро CSP 5», выполнив системную команду (на месте выражений: «Имя сертификата», «Файл сертификата.cer» – внутри представленной команды нужно указать соответствующие данные):

/opt/cprocsp/bin/amd64/cryptcp -copycert -dn 'CN=*Имя сертификата*' -df /temp/*Файл сертификата.cer*

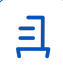

2 Удаление ПИ «Р7-Офис»

2.1 выполнить системную команду:

sudo apt purge -y r7-office

2.2 в случае необходимости, удалить ПИ «КриптоПро CSP»:

2.2.1 выполнить внутри каталога файловой системы данной среды, содержащего файлы дистрибутива упомянутого ПИ, системную команду:

sudo ./uninstall.sh

2.3 в случае необходимости, удалить ПИ «КриптоПро ЭЦП Browser plug-in 2»:

2.3.1 выполнить системную команду:

sudo apt purge -y cprocsp-pki-cades-64

5

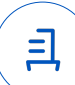

#### **Приложение 3 к Протоколу № 8157/2022**

## **Перечень используемых сокращений**

ДВиС – дивизион внедрения и сопровождения;

ОС – операционная система;

ОС Astra Linux – операционная система общего назначения «Astra Linux Common Edition» (очередное обновление 2.12.45);

ПИ – программное изделие;

ПИ «КриптоПро CSP 5» – программное изделие «КриптоПро CSP» версии 5.0.12001-

6;

ПИ «КриптоПро ЭЦП Browser plug-in 2» – программное изделие «КриптоПро ЭЦП Browser plug-in» версии 2.0.14589-1;

ПИ «Р7-Офис» – программное изделие «Р7-Офис. Версия с ЭЦП» версии 6.3.8;

ПО – программное обеспечение;

СВТ – средство вычислительной техники.

Идентификатор документа 89b1bf92-bc7e-4f3e-aab2-b505d90e5450

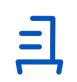

Документ подписан и передан через оператора ЭДО АО «ПФ «СКБ Контур»

Владелец сертификата: организация, сотрудник Сертификат: серийный номер, период

действия

Дата и время подписания

Подписи отправителя: ООО "РУСБИТЕХ-АСТРА"

Толстых Сергей Александрович, Руководитель отдела тестирования на совместимость

036B517000E5AE5D80463C092DD3EE0774 01.09.2022 12:40 GMT+03:00 с 02.08.2022 09:38 по 02.08.2023 09:38 GMT+03:00

Подпись соответствует файлу документа